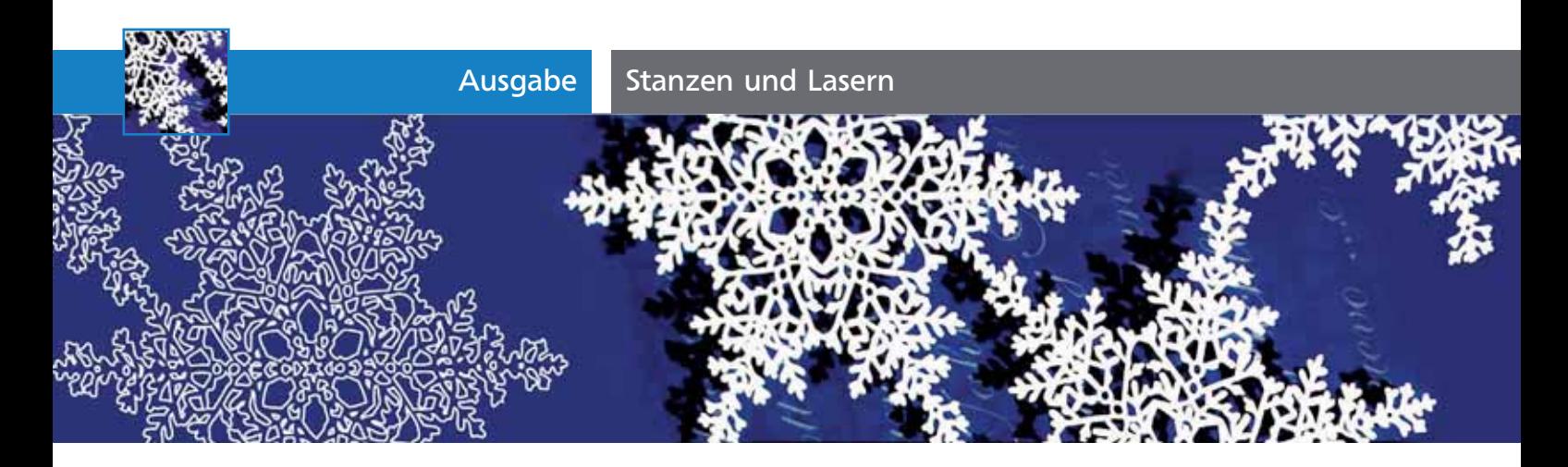

# Stanzen und Lasern

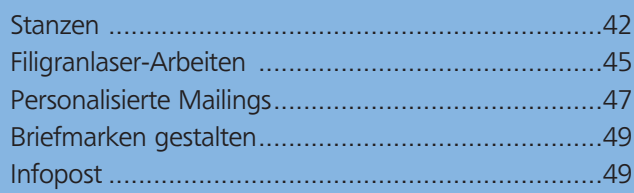

## Stanzen

### Ein Türanhänger als Werbeaktion

Stanzen oder Filigranlaser sorgen nicht nur zu Weihnachten für überraschende Effekte. Das Erstellen eines Pfads für eine Konturstanzung ist recht einfach, wie sich am Beispiel eines Anhängers zeigt.

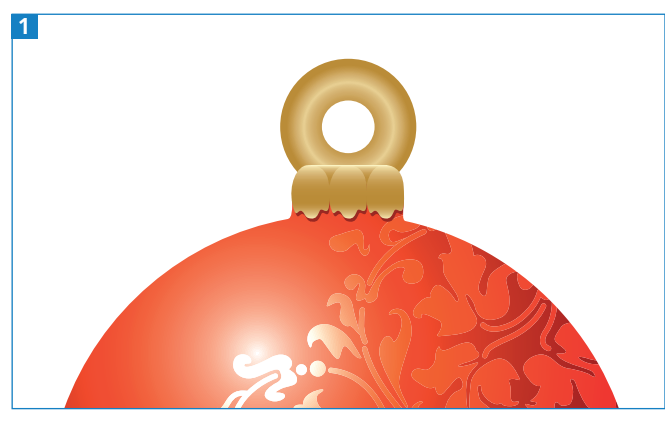

Detail der fertigen Außenkonturstanzung mit Bohrung

Stanzarbeiten gehören zur »hohen Schule« im Finishing, ganz gleich, ob Konturen in-line (Fensterstanzungen, Gucklocheffekte ) oder off-line (seitliche Ausstanzungen, Konturstanzungen) gestanzt werden müssen 1 .

### Das Dokument anlegen

**1** Legen Sie ein Dokument mit 13 cm Breite und 18 cm Höhe an und geben Sie unter DATEI  $\rightarrow$  FARMODUS CMYK ein.

CD-ROM

Die Beispiele finden Sie auf der CD-ROM unter Aktuell/Stanzen-und-Lasern.

**2** Zuerst wird ein Kreis von 13 cm aufgezogen. Wählen Sie erst das Ellipse-Werkzeug und klicken Sie dann mit der Maus auf die Zeichenfläche. Es öffnet sich ein Fenster, in dem Sie die exakten Werte eingeben 2 .

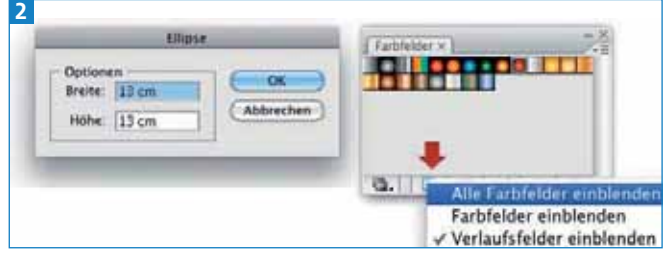

Wählen Sie zunächst einen beliebigen Verlauf.

**3** Füllen Sie den Kreis mit einem radialen zweifarbigen Verlauf **2**. Dann öffnen Sie unter FENSTER  $\rightarrow$ Verlauf das Bedienfeld, um die Farben anzupassen. Wenn Sie den schwarzen Farbregler anklicken, können Sie den Farbwert anpassen 3 .

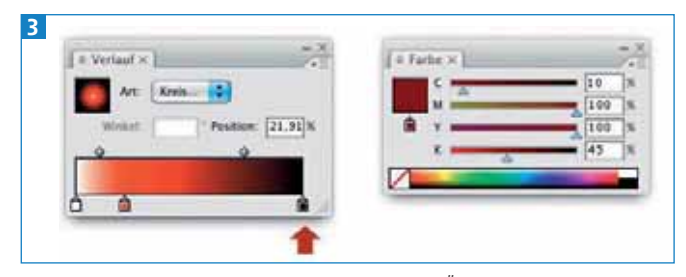

Durch Verschieben der Regler finden Sie harmonische Übergänge.

**4** Der Mittelpunkt des Verlaufs lässt sich schnell ändern: Wählen Sie das Verlauf-Werkzeug aus und ziehen Sie eine Linie durch den Mittelpunkt diagonal nach rechts unten 4 . Wenn Sie nicht bis zum Rand ziehen, entsteht eine Schattenpartie. Im Verlauf-Bedienfeld können Sie noch die Position von 21% auf 60 % setzen, dann wirkt das Licht weicher.

#### Stanzform für »runde Ecken«?

Soll eine Karte lediglich eine oder mehrere runde Ecken haben (wie bei Spielkarten), ist eigentlich keine Stanzform erforderlich. Mit speziellen Geräten kann man die fertig geschnittenen Karten stapelweise abrunden. Zwar ist hier der Radius fest vorgegeben, dafür ist aber Fräsen in diesem Fall deutlich preisgünstiger als die Anfertigung einer Stanzform und das Stanzen der Karten.